## **16 wichtige Tastenkombinationen für Microsoft Teams**

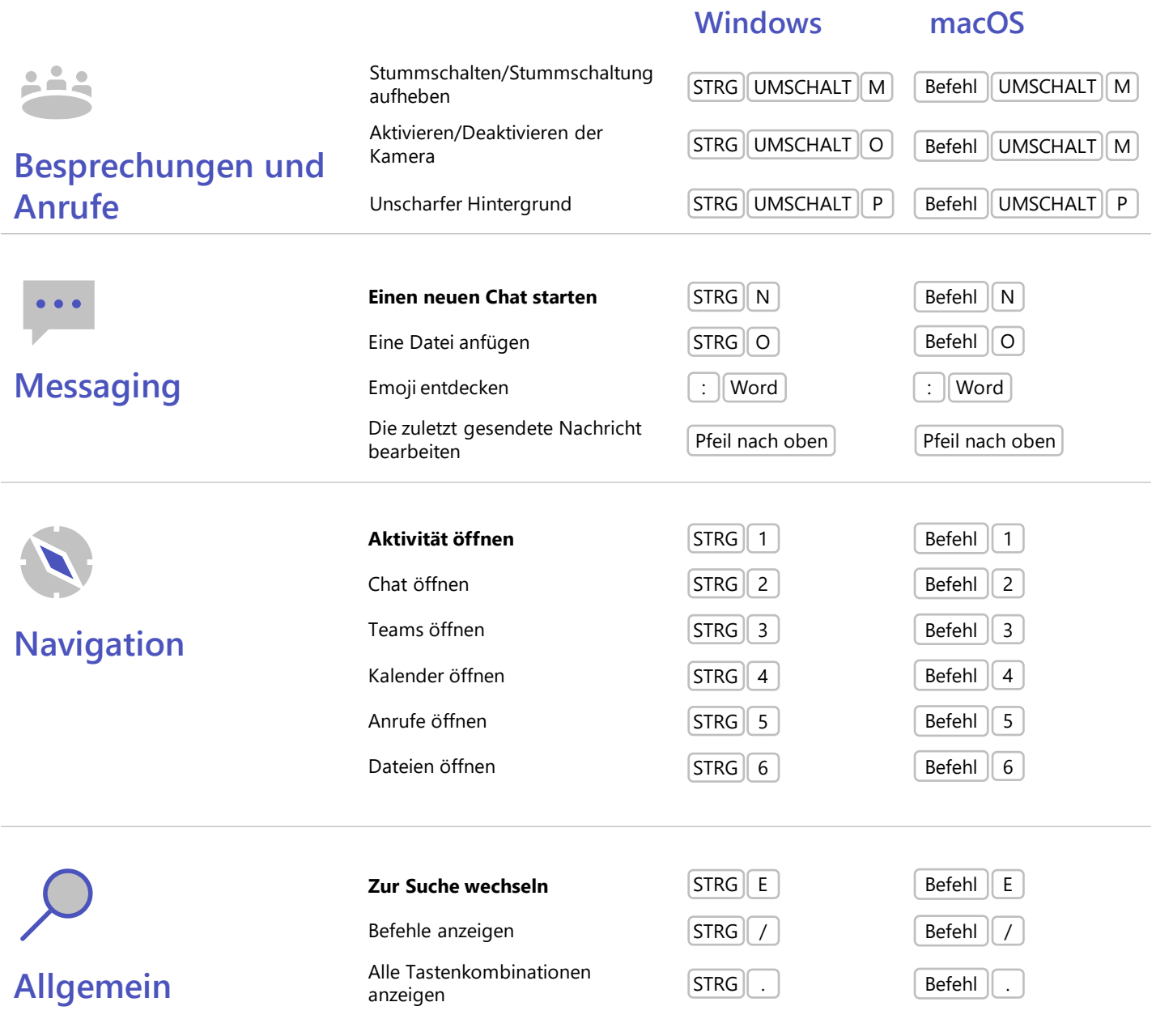

Weitere Tipps, Videos, Hilfe und Schulungen finden Sie unter **aka.ms/teamshelp**